# Emailing Resources

Send, store, and share database results through email

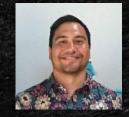

Ryan M. Shook, MLS Assistant Professor, Digital Librarian University Libraries Robert F. Kennedy Memorial Library Office: +1 (671) 735-2342 Mobile: +1 (671) 689-4449 shookr@triton.uog.edu https://www.uog.edu/library

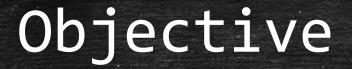

 Identify the Email icon in Credo Reference, OneSearch, and NewsBank.
 Email articles to a specific address. Note: If you are accessing UOG Databases from off-campus, you will need to login with your Barcode and PIN#

| UNIVERSITY OF<br>GUAAM<br>UNIBETSEDÄT GUÄHAN                                                         | UOG Library Patron Authentication                                                                                                    |
|----------------------------------------------------------------------------------------------------|----------------------------------------------------------------------------------------------------|
| RUIZ, Junior<br>Student No. 123456<br>Undergraduate<br>VOG Station * Magilao, GU 96923 * www.uog.edu | Welcome to the University of Guam Library.         The resources you have requested are restricted.         Please enter:         Your barcode: |
| UNIVERSITY OF GUAM LIBRARY<br>2 3296 00035439 8                                                      | Pin:<br>Login                                                                                                    |

Please call us at (671) 735 – 2311 if you do not know your barcode and PIN #. You can also email us at: uogcirc@triton.uog.edu.

## You may also refer to the Barcode and PIN # Information Literacy Module

| UNIVERSITY OF<br>GUAAM<br>UNIBETSEDÄT GUÄHAN                                                         | UOG Library Patron Authentication                                                                                                    |
|----------------------------------------------------------------------------------------------------|----------------------------------------------------------------------------------------------------|
| RUIZ, Junior<br>Student No. 123456<br>Undergraduate<br>UOG Station * Magilao, GU 96923 * www.uog.edu | Welcome to the University of Guam Library.         The resources you have requested are restricted.         Please enter:         Your barcode: |
| UNIVERSITY OF GUAM LIBRARY<br>2 3296 00035439 8                                                      | Pin:<br>Login                                                                                                    |

Please call us at (671) 735 – 2311 if you do not know your barcode and PIN #. You can also email us at: uogcirc@triton.uog.edu.

### 1. Navigate to **www.uog.edu/library**.

|                      |                         |               | Directory   Cont | act   RFK Library | Campus Map   News   Events   Careers |         |       | Login |
|----------------------|-------------------------|---------------|------------------|-------------------|--------------------------------------|---------|-------|-------|
| UNIBETSEDA           |                         |               |                  | Search Site       |                                      |         | Q     |       |
| Admissions           | Academics               | Students      | Research         | Outreach          | Giving                               | Alumni  | About |       |
| Home » RFK Library » |                         |               |                  |                   |                                      |         |       |       |
| RFK Library          |                         |               |                  |                   |                                      |         |       |       |
|                      | 1                       |               |                  | 1 6 C             | VH/J                                 | 1981    | 17    |       |
|                      | <b>N</b>                |               | 100              | 189               |                                      | 34      | 2     | 1     |
|                      | O SEARCH                |               | Lan              | My Account        | New Library                          | Account | W/    | ~     |
|                      | OneSearch O.C.E         | .A.N. E-Pub   | lications        |                   |                                      |         | 1     | 1     |
| $\wedge \wedge$      | Search All Our Resource | es:<br>Search | Limit Your Resu  | ults Advanced S   | Gearch                               |         | 21    | 14    |
| 1                    |                         | Sealer        | Full Text Pee    | r Reviewed        |                                      |         | X     | 1     |
| Nº1                  | A                       |               |                  | VY                | m s                                  | 1 12    | 12    |       |
|                      |                         |               |                  | 1.4               | Ser.                                 | 11      | VII   | 1     |

2. Click Search to enter the Onesearch Database

| neSearch       | 0.C.E.A.N. | E-Publications                            |
|----------------|------------|-------------------------------------------|
| Gearch All Our | Resources: | Search Limit Your Results Advanced Search |
|                |            |                                           |

### 3. Conduct a Search.

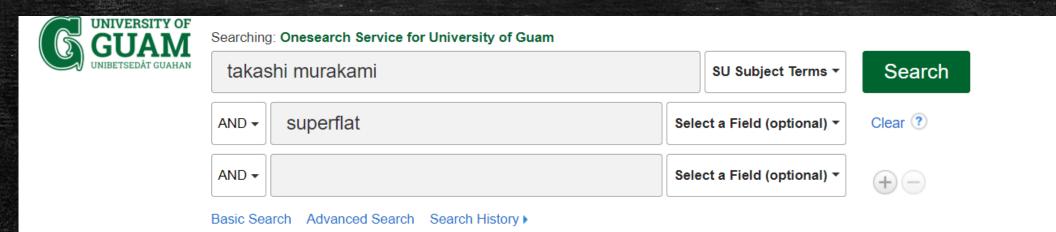

### 4. Choose a result and Click on it.

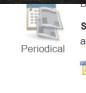

Subjects: ART exhibitions; 21ST century art -- Exhibitions; BROOKLYN (New York, N.Y.); NEW York (N.Y.); NEW York (State); BROOKLYN Museu and Performers; Independent visual artists and artisans; MURAKAMI, Takashi, 1962-

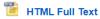

#### 7. The Wild World of Takashi Murakami.

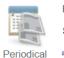

By: Terrero, Nina. Entertainment Weekly. 5/9/2014, Issue 1310, p46-47. 2p. , Database: Academic Search Complete Subjects: JELLYFISH Eyes (Film); MURAKAMI, Takashi, 1962-; SUEOKA, Takuto

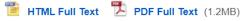

#### 8. TAKASHI MURAKAMI.

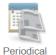

By: Carney, Sean Patrick. Art in America. Feb2015, Vol. 103 Issue 2, p102-102. 2/3p. , Database: Academic Search Complete

Subjects: ART exhibitions; EXHIBITIONS; Independent Artists, Writers, and Performers; Independent visual artists and artisans; Convention and MURAKAMI, Takashi, 1962-

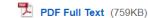

### 5. Navigate + Click the E-mail Icon.

Tools

Coogle

褑 Add to

🚔 Print

😽 E-mail

P Save

📄 Cite

lash Export

Create Note

A Permalink

쇠 Listen

a Translate

folder

Drive

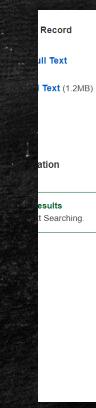

Result List Refine Search 4 7 of 54

### The Wild World of Takashi Murakami.

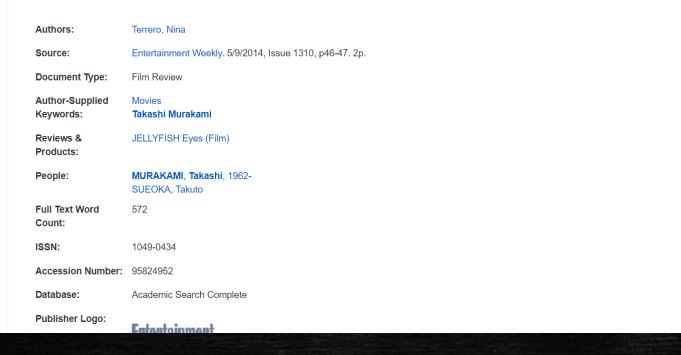

#### 🖗 E-mail

Number of items to be e-mailed: 1

E-mail from: rfklibrary@epnet.com
E-mail to: shookr@triton.uog.edu
Separate each e-mail address with a semicolon.
Subject: Murakami 1
Comments:

Send in plain text format

in 🗌

Send Cancel

HTML Full Text (when available)
 PDF as separate attachment (when available)
 Standard Field Format
 Brief Citation
 Citation Format
 APA (American Psychological Assoc.)

Customized Field Format

### The Wild World of Takashi Murakami.

 Authors:
 Terrero, Nina

 Source:
 Entertainment Weekly. 5/9/2014, Issue 1310, p46-47. 2p.

 Document Type:
 Film Review

6. Type in your E-mail address and ALWAYS include a subject.

Tip: Use Title, Author Name, or Subject Terms.

EXAMPLE: "Murakami Article\_1"

7. Click Send for Email Confirmation message.

HTML Full Text (when avail

### Email Confirmation

Your e-mail has been sent to shookr@triton.uog.edu

Continue

### 1. Navigate to Credo Reference.

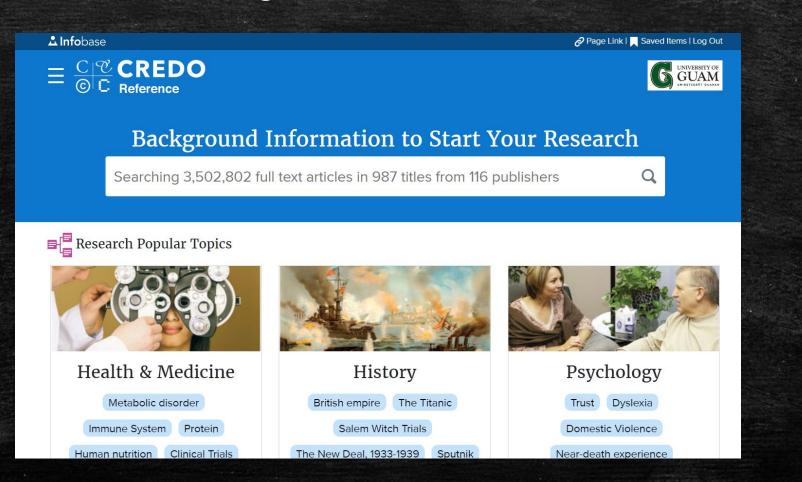

### 2. Conduct a Search and choose an article.

CCC CREDO CC Reference Advanced Search cognitive development Q Search History  $\overline{\mathbf{n}}$ **Cognitive development** From The Corsini Encyclopedia of Psychology and Behavioral Science The term cognitive development refers to age changes in the ability to acquire, manipulate, or reason about information in particular contexts. When the intellectual Image source capacities of at least two age groups are compared and Adaptation the oldest group has not yet reached middle age ... Read more Behavior Articles Images Play 7,157 results All Types 🔻 All Media All Dates T All Lengths -

#### cognitive development

From Encyclopaedic Dictionary of Psychology > Developmental Psychology

Cognitive development is the sequence of change in human thinking occurring over time. The study of cognitive development has traditionally focused on the time period from infancy to adulthood. Several influential perspectives have emerged. One of the most dominant perspectives has been the ...

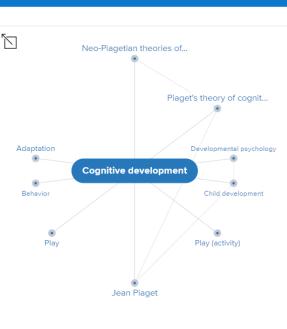

#### Recent:

English as a second or foreign language > Foreign language

Export to PDF 👤 Embed </>

UNIVERSITY OF

**GUAM** 

### 3. Click on Share icon.

 $\equiv \frac{C \mathcal{C}}{\odot} \frac{\mathcal{C}}{C} \frac{\mathcal{C}}{Reference}$ 

ve 📕 Citation 66 Print 📅 Share 📢 Read Aloud 🜒 Translate 🌐

### cognitive development

#### in Developmental Psychology

#### from Encyclopaedic Dictionary of Psychology

Cognitive development is the sequence of change in human thinking occurring over time. The study of cognitive development has traditionally focused on the time period from infancy to adulthood. Several influential perspectives have emerged.

Search

One of the most dominant perspectives has been the constructivist theory formulated by Swiss psychologist, Jean Piaget. Piagettan THEORY proposes children actively participate in constructing their mental worlds. As children interact with the environment, the inborn tendency for organisation prepares them to create and order mental schemes about their experiences. They also come into the world equipped to interpret their experiences through the process of intellectual adaptation, the assimilation of new information into existing understandings of the world and accommodation of current understandings to fit new realities. According to Piaget's theory, cognitive development of all children involves these change mechanisms, entails similar cognitive gains and follows identical stage advancements (Smith 1999). In the sensorimotors stage (birth-2 years), infants combine schemes for sensory/motor experiences and acquire object permanence. They understand objects exist independently from personal sensory/motor activities. Throughout the preoperational stage (2–7 years), young children advance their cognitive worlds through organisation of Mental Representations (see s. 3) to symbolise things/events. Language and pretend play emerge. But Egocentrism still limits thinking to their views of the world. During the concrete operational stage (7–11 years), children can use mental operations to think logically about concrete experiences and objects physically present or imagined as existing. Within the FORMAL OPERATIONAL STAGE (11+ years), adolescents can generate abstract ideas and apply HYPOTHETICO-DEDUCTIVE REASONING to logically create, test and evaluate imagined possibilities. Piaget's theory has stimulated learnerAdvanced Search Search History

#### UNIVERSITY OF GUAM UNIVERSITY OF

#### **Related Searches**

Piaget's theory of cognitive development Jean Piaget Neo-Piagetian theories of cognitive development Lev Vygotsky Mind Intelligence Developmental psychology Psychology

**Related Articles** 

#### concrete operational stage in Encyclopaedic Dictionary of Psychology

In P iagetian theory , the concrete operational stage (7–11 years) is the third major period of cognitive development. This stage begins when...

197 words from Routledge

Developmental Psychology

### 4. Enter the information in each field.

### **Export Article**

#### cognitive development

https://search.credoreference.com/content/entry/hodderdpsyc/cognitive\_development/0

#### Action

Email

Print PDF

Save to file

Export to Google Drive

Export to EasyBib

Export to NoodleTools

Export to RefWorks

Export to Zotero

| otions |
|--------|
|        |

Full Text

**Citation Formats** 

APA

Chicago

Harvard

MLA

### Credo will not store the emails provided for this service. \* Your name \* Your email address \* Email to Subject Found this on Credo Reference

**Optional Introduction** 

Email

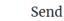

### 5. Click Send.

### **Export Article**

#### cognitive development

https://search.credoreference.com/content/entry/hodderdpsyc/cognitive\_development/0

#### Action

Email

Print PDF

Save to file

Export to Google Drive

Export to EasyBib

Export to NoodleTools

Export to RefWorks

Export to Zotero

#### Format Options

Full Text

**Citation Formats** 

APA

Chicago

Harvard

MLA

### Email

Credo will not store the emails provided for this service.

Send

\* Your name

\* Your email address

\* Email to

Subject

Found this on Credo Reference

Optional Introduction

### 1. Navigate to Newsbank

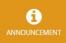

### CORONAVIRUS

For news and information about coronavirus (COVID-19) click here or explore Hot Topics or Special Reports.

Access World News | All Databases

News Bankinc. A-Z Source List 🗀 Session Folder 🔻

Share Feedback 📮

NewsBank provides a comprehensive collection of reliable news sources covering a wide array of topics and issues.

Q Enter any keyword, such as a name, event or topic

Search

More Search Options | Date Search | Map Search

Photo by David lliff

### 2. Conduct a Search

|                                                                            | New Search A-Z Source List 🗀 Session Folder 🔻                                                                                                    |                                                                                                    |  |  |  |  |  |
|----------------------------------------------------------------------------|----------------------------------------------------------------------------------------------------|----------------------------------------------------------------------------------------------------|--|--|--|--|--|
|                                                                            | Q Guam                                                                                                    | Search                                                                                                    |  |  |  |  |  |
| ,                                                                          |                                                                                                    | Advanced Search                                                                                                    |  |  |  |  |  |
|                                                                            | 790,384,636 Results   Save Search 🗈   Create Alert 🋕                                                                                                    |                                                                                                    |  |  |  |  |  |
| Sort by —                                                                  | Select Articles 1 - 20                                                                                                    | 111 I I I I I I I I I I I I I I I I I I                                                                                                    |  |  |  |  |  |
| Best Match<br>Newest<br>Oldest<br>Date selector –<br>1900 - 2029 (Decades) | <ul> <li>HERITABILITY ESTIMATES OF SOME<br/>BODY MEASUREMENTS IN NILLI RAVI<br/>BUFFALOES</li> <li>June 30, 2020   Journal of Animal and Plant Sciences,<br/>The (Lahore, Pakistan)   R. H. Mirza, M. A. Khan, A.<br/>Waheed, M. Akhtar, S. M.Raihan-dilshad, Asim Faraz,<br/>H. M. Ishaq and Z. H. Kuthu   Volume 30   Lexile:<br/>1390, grade level(s): &gt;12</li> </ul> | Keywords: body measurements, heritability, Nili Ravi buffalo, variance<br>components INTRODUCTION Morphological evaluation of different<br>breeds of dairy cattle and buffaloes is still considered important from<br>selection point of view. For proper use of morphological traits in<br><b>O Preview</b> |  |  |  |  |  |
| 1900 2029                                                                  | DESCRIBING FACTORS AFFECTING<br>BIRTH WEIGHT AND GROWTH TRAITS IN                                                                                                    | Keywords: Random Forest, Bagging, Classification and Regression Tree,<br>Boosting, Simulation. INTRODUCTION The primary objectives in sheep                                                                                                    |  |  |  |  |  |

### 3. Choose an article.

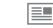

May 18, 2020 | Guam Daily Post, The (Guam) | Matt Weiss | The Guam Daily Post | Lexile: 1340, grade level(s): >12 represent Guam Football ...

O Preview

#### 'Guam needs us more than New York'

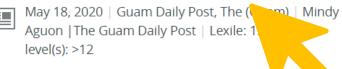

sounds amazing!" they said, so they signed a ... signed a six-month contract to work on island at **Guam** Regional Medical City and made the trek halfway ... Llobet has been working in the trenches at the **Guam** Memorial Hospital Intensive Care Unit and Paul ... the number

O Preview

### Wyndham, Days Inn get paid; no word on Pacific Star

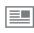

May 18, 2020 | Guam Daily Post, The (Guam) | John O'Connor | Lexile: 1510, grade level(s): >12 ... half of the invoiced amounts for Wyndham Garden **Guam** and Days Inn – a total of \$131,600 – were ... to the Pacific Star Resort & Spa provided to The **Guam** Daily Post as of May 5. The hotel sent a ... although Wyndham and Days Inn had invoiced **Guam** Homeland

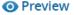

4. Navigate to the Email Icon

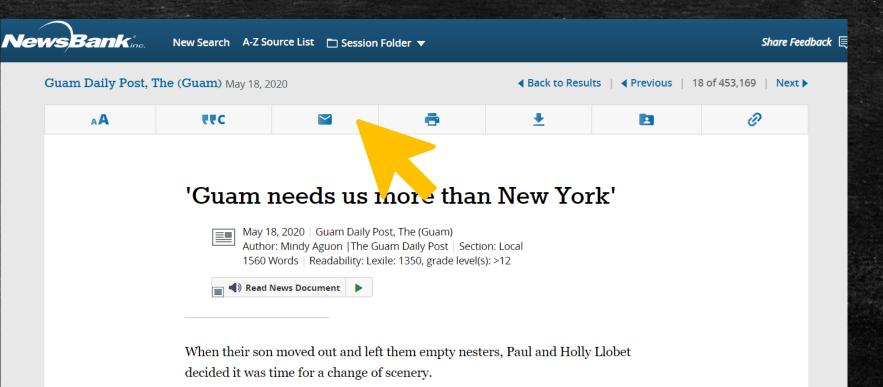

The couple, both from New York, did an online search and typed in "travel

### 4. Enter the information in each field.

| ▲A       Image: Note: Staring "Guam needs us more than New York" from <email address=""> via NewsBank       From (required): *       Image: Note: Staring "Guam needs us more than New York" from <email address=""> via NewsBank       Message: Note: Staring "Guam needs us more than New York" from <email address="" newsbank<="" th="" via="">       Image: Note: Staring transmission of the start of the start</email></email></email> | To (required): * From (required): * Use commas to separate email addresses Subject: Sharing ''Guam needs us more than New York''' from <email address=""> via NewsBank</email> | uam Daily Post, T | <b>'he (Guam)</b> May 18, 2020 | Email             |   | Back to Resul                                         | ts   <b>4</b> Previous   18 | of 453,169   <b>Next</b> |
|----------------------------------------------------------------------------------------------------|----------------------------------------------------------------------------------------------------|-------------------|--------------------------------|-------------------|---|-------------------------------------------------------|-----------------------------|--------------------------|
| To (required): * From (required): * Use commas to separate email addresses Subject: Sharing "'Guam needs us more than New York'" from <email address=""> via NewsBank</email>                                                                                                    | To (required): * From (required): * Use commas to separate email addresses Subject: Sharing "'Guam needs us more than New York'" from <email address=""> via NewsBank</email>  | AA                | 7 <b>7</b> 7                   |                   | Ð | <u>*</u>                                              |                             | Ð                        |
| Subject: Sharing "'Guam needs us more than New York'" from <email<br>Address&gt; via NewsBank</email<br>                                                                                                    | Subject: Sharing "'Guam needs us more than New York'" from <email<br>Address&gt; via NewsBank</email<br>                                                                       |                   |                                |                   |   | uired): *                                             |                             | ×                        |
| Message:                                                                                                    | Message:                                                                                                    |                   | Subject: Sha                   | aring "Guam needs |   | / York'" from <ema< td=""><td>il</td><td></td></ema<> | il                          |                          |
|                                                                                                    |                                                                                                    |                   | Message:                       |                   |   |                                                       |                             |                          |

By clicking Send, you acknowledge that you have read and understand our

### 5. Click Send.

| Guam Daily Post, T | New Search A-Z Source                     | Email                                                  |           | ▲ Back to Result                                        | ts   <b>∢ Previous</b>   18 | Share Feedback 🛒 |
|--------------------|-------------------------------------------|--------------------------------------------------------|-----------|---------------------------------------------------------|-----------------------------|------------------|
| AA                 | **C                                       |                                                        | e         | <u>*</u>                                                | D                           | Ø                |
|                    | Subject: Shar<br>Address> via<br>Message: | eparate email address<br>fing '''Guam neec<br>NewsBank | From (req | v York'" from <emai< td=""><td>/</td><td>*</td></emai<> | /                           | *                |

## **Questions**?

You may visit https://www.uog.edu/student-services/rfk-library/ask-a-librarian or call the UOG RFK Library at (671) 735-2341

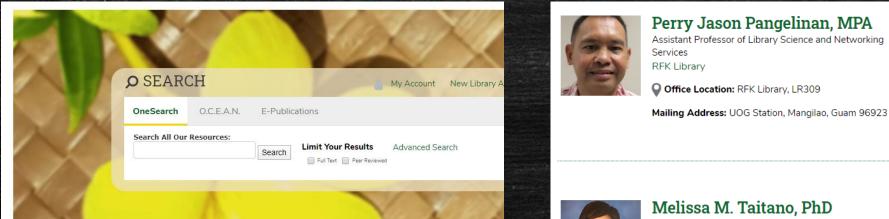

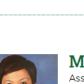

Melissa M. Taitano, PhD Assistant Professor of Library Science, Library Technical Services **RFK Library** 

Mailing Address: UOG Station, Mangilao, Guam 96923

Tel: (671) 735-2307 📈 taitanomg@triton.uog.edu

(071) 735-2345

Fax: (671) 734-7403

More Details V

pangelinanp@triton.uog.edu

More Details V

C Tel: (671) 735-2342 **Fax:** (671) 734-6882 shookr@triton.uog.edu

**RFK Library** 

Office Location: RFK Library, LR306

Office Location: RFK Library, LR123

Mailing Address: UOG Station, Mangilao, Guam 96923

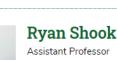

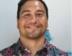

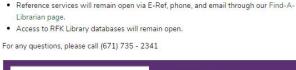

Tool for Chemical and Sign Up Now!! Related Information

SciFinder<sup>®</sup>

The RFK Library will be closing its doors starting March 16, 2020 considering growing

concerns of the COVID-19 coronavirus. Though, the following services will remain open:

**Important Notice:** 

Librarian page

Free Trial

Articles & Databases

Find a Librarian Government Docu Faculty & Staff Service Interlibrary Loan

About

Home

Policies

Friends of the Library

# Thank You.

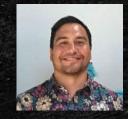

Ryan M. Shook, MLS Assistant Professor, Digital Librarian University Libraries Robert F. Kennedy Memorial Library <u>Office: +1 (671) 735-2342</u> <u>Mobile: +1 (671) 689-4449</u> <u>shookr@triton.uog.edu</u> <u>https://www.uog.edu/library</u>